## How To Remove Mysql Database Password In Phpmyadmin Xampp >>>CLICK HERE<<<

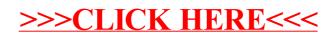